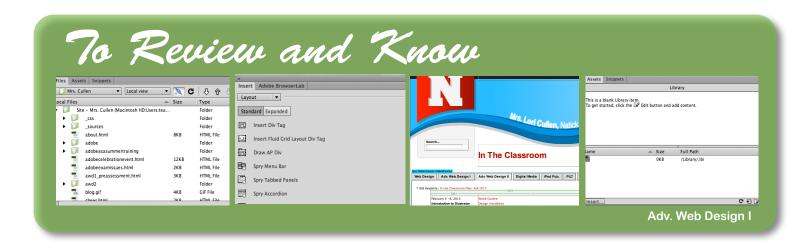

## Adobe Dreamweaver CC

## **Directions**

You are required to create two .html files on any subject you would like which show cases your knowledge on the topics listed below. Between the two pages you must show some kind of proof throughout the pages that you have applied each element/skill set at least once. This is the one assignment you can focus less on design and more on code and Dreamweaver skill sets. Design principles should still be followed and applied when possible.

## Elements/Skills to Apply:

Exam Focus

- Setting up a site
- Setting up a page
- Assets Panel
- Library Items and Snippets
- Search Tags
- Rollover Images
- Templates
- Form Email Element in DW
- Z-Index
- Audio/Video File (with html5, audio tag)
- Tables

Trending Focus

- Mobile Nav
- Nav Stick
- Bootstrap Element
- Slideshow Element
- CSS3 Animation Element

| Element                                                                                                    | Possible Points    |
|----------------------------------------------------------------------------------------------------|--------------------|
| - All elements and skills are shown through the completion of two pages (use of screen shots may need to be used.) | 80<br>5pts/element |
| - Set up of External CSS with jquery (mobile set up)                                                               | 5                  |
| - Completion of 2 .html files (one from .dt file)                                                                  | 5                  |
| - Basic Design/Layout                                                                                              | 5                  |
| - Effort                                                                                                    | 5                  |
| Total                                                                                                    | 100                |